## Wymagania edukacyjne dla klasy VI szkoły podstawowej zgodny z podręcznikiem "Lubię to!"

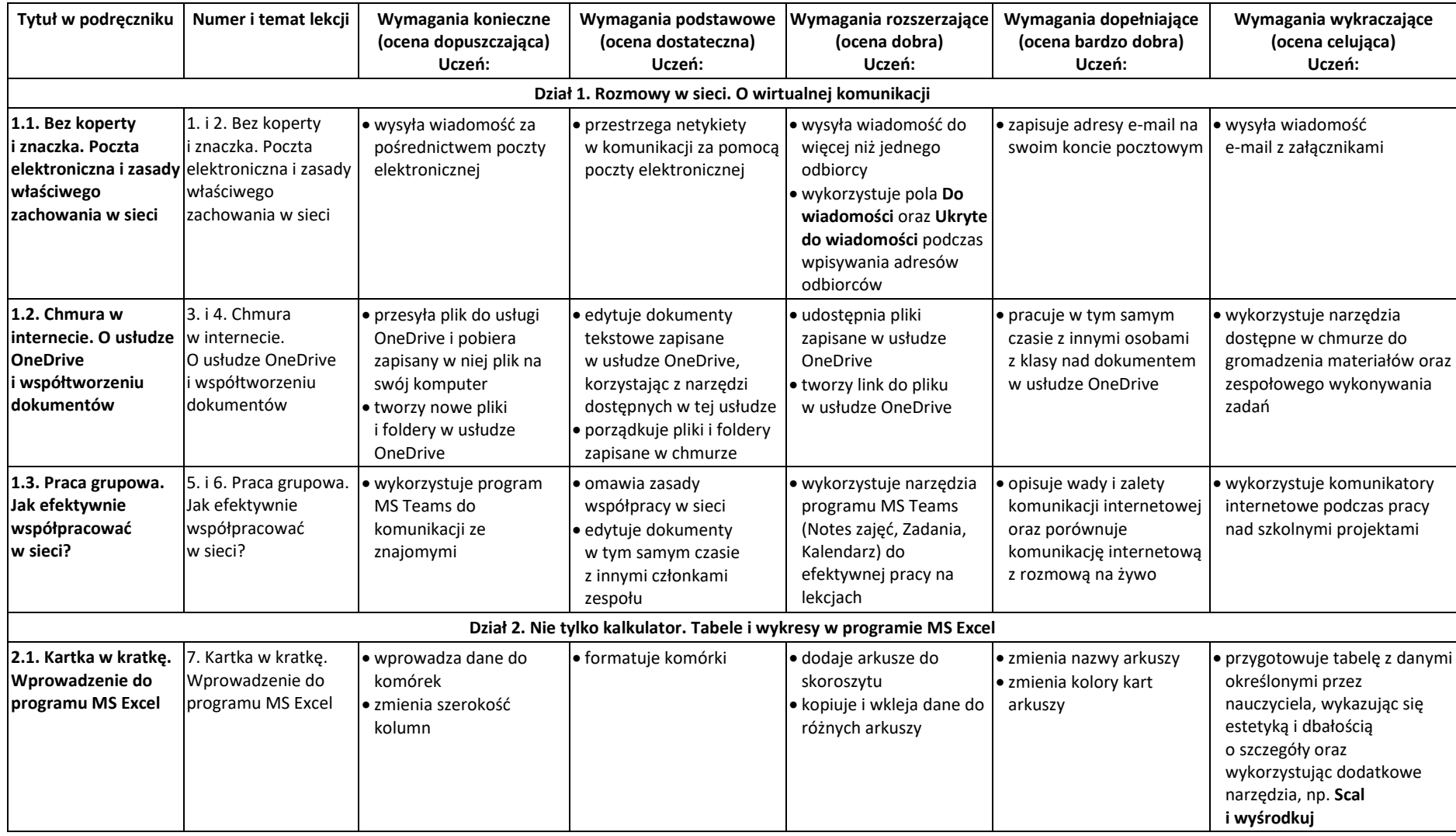

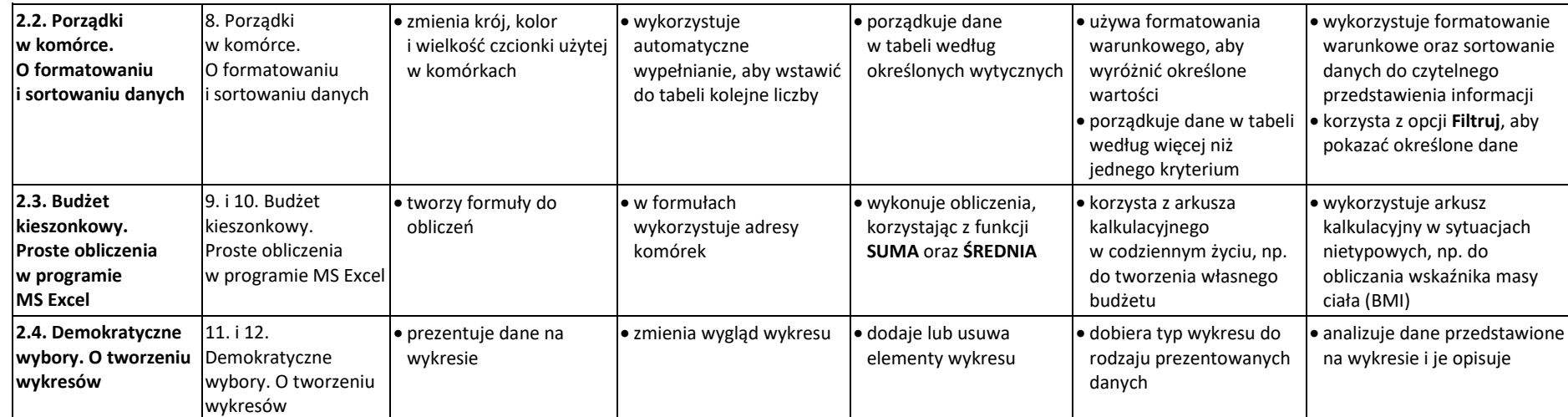

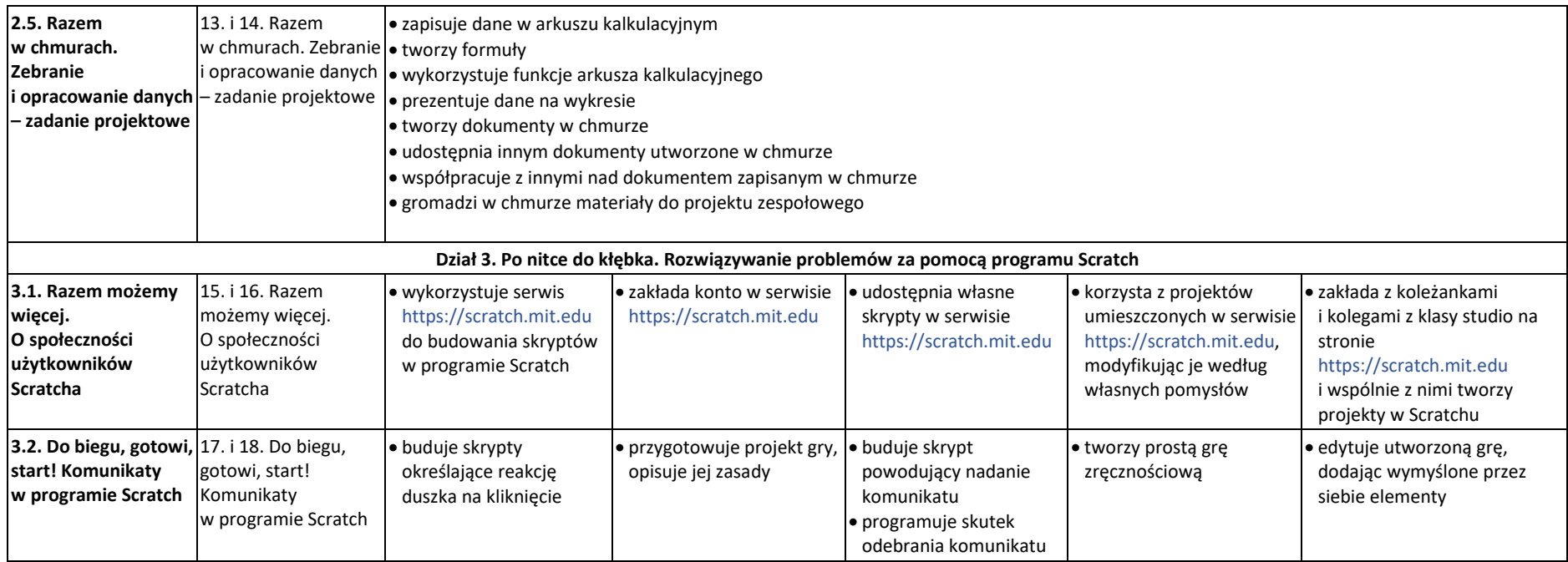

© Copyright by Nowa Era Sp. z o.o. • [www.nowaera.pl](http://www.nowaera.pl/)

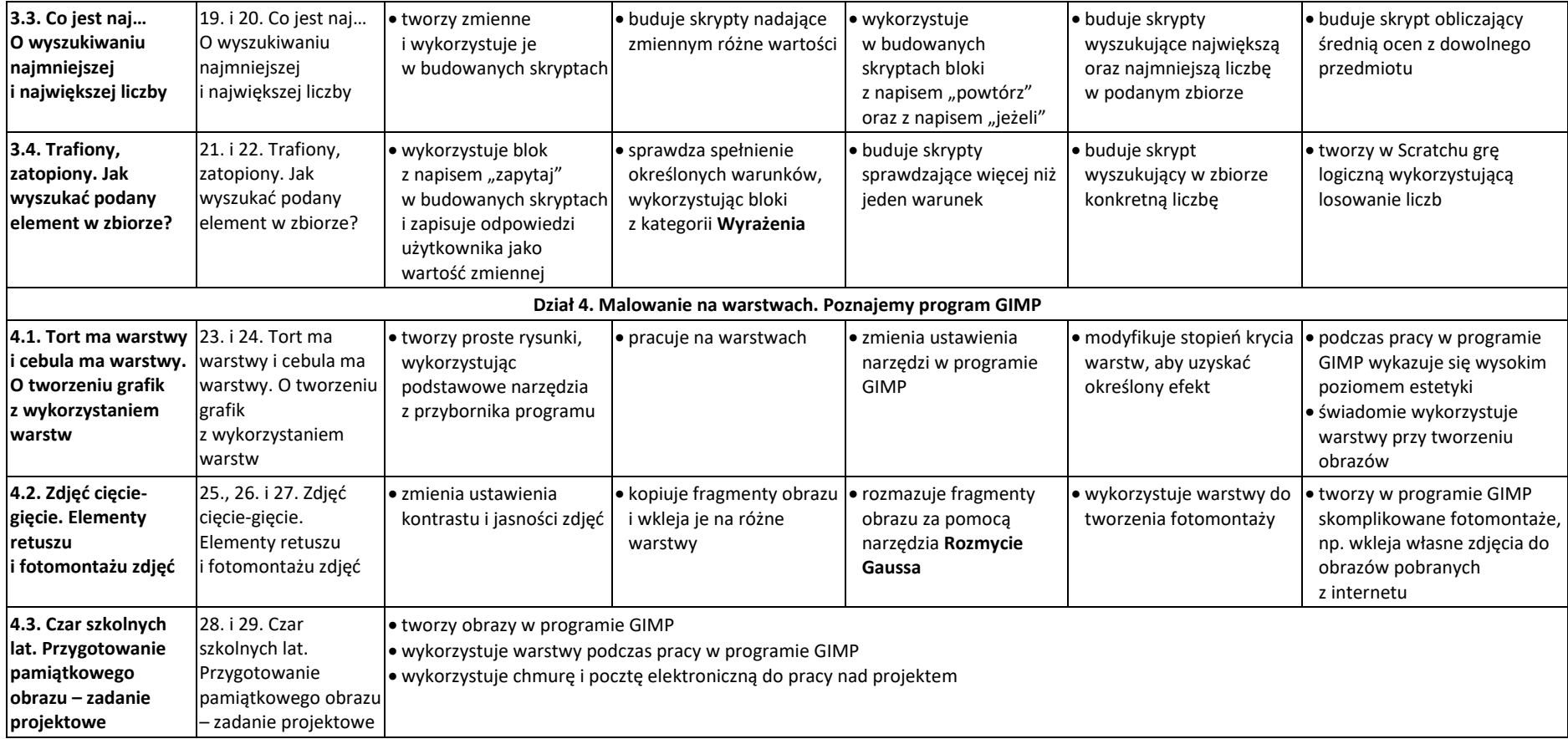